## A Five-State Process Model (Review)

- The not-running state in the two-state model has now been split into a ready state and a blocked state
  - Running currently being executed
  - Ready prepared to execute
  - Blocked waiting for some event to occur (for an I/O operation to complete, or a resource to become available, etc.)
  - New just been created
  - Exit just been terminated
- State transition diagram:

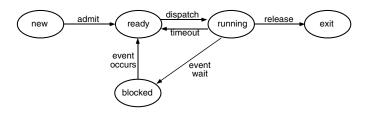

Fall 2002, Lecture 06

Fall 2002, Lecture 06

# UNIX Process Model (cont.)

- Start in Created, go to either:
  - Ready to Run, in Memory
  - or Ready to Run, Swapped (Out) if there isn't room in memory for the new process
  - Ready to Run, in Memory is basically same state as Preempted (dotted line)
    - Preempted means process was returning to user mode, but the kernel switched to another process instead
- When scheduled, go to either:
  - User Running (if in user mode)
  - or **Kernel Running** (if in kernel mode)
  - Go from **U.R.** to **K.R.** via system call
- Go to Asleep in Memory when waiting for some event, to RtRiM when it occurs
- Go to Sleep, Swapped if swapped out

#### **UNIX Process Model**

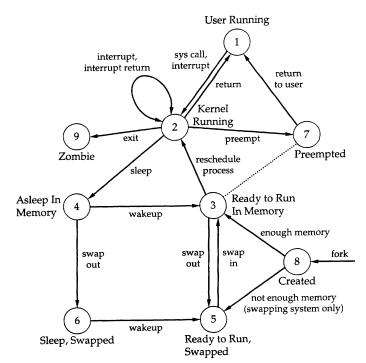

FIGURE 3.16 UNIX process state transition diagram [BACH86]

Figure from *Operating Systems*, 2nd edition, Stallings, Prentice Hall, 1995 Original diagram from *The Design of the UNIX Operating System*, M. Bach, Prentice Hall, 1986

Fall 2002, Lecture 06

### **Process Creation in UNIX**

- One process can create another process, perhaps to do some work for it
  - The original process is called the *parent*
  - The new process is called the child
  - The child is an (almost) identical copy of parent (same code, same data, etc.)
  - The parent can either wait for the child to complete, or continue executing in parallel (concurrently) with the child
- In UNIX, a process creates a child process using the system call fork()
  - In child process, fork() returns 0
  - In parent process, fork() returns process id of new child
- Child often uses *exec()* to start another completely different program

4 Fall 2002, Lecture 06

### **Example of UNIX Process Creation**

```
#include <sys/types.h>
#include <stdio.h>
                   /* global (external) variable */
int a = 6;
int main(void)
 int b;
                   /* local variable */
                   /* process id */
 pid_t pid;
  b = 88;
  printf("..before fork\n");
  pid = fork();
  if (pid == 0) {
                   /* child */
    a++; b++;
 } else
                   /* parent */
    wait(pid);
  printf("..after fork, a = %d, b = %d\n", a, b);
  exit(0);
aegis> fork
..before fork
..after fork, a = 7, b = 89
..after fork, a = 6, b = 88
```

### **Context Switching**

- Stopping one process and starting another is called a context switch
  - When the OS stops a process, it stores the hardware registers (PC, SP, etc.) and any other state information in that process' PCB
  - When OS is ready to execute a waiting process, it loads the hardware registers (PC, SP, etc.) with the values stored in the new process' PCB, and restores any other state information
  - Performing a context switch is a relatively expensive operation
    - However, time-sharing systems may do 100–1000 context switches a second
    - Why so often?
    - Why not more often?

Fall 2002, Lecture 06

### **Context Switching**

Fall 2002, Lecture 06

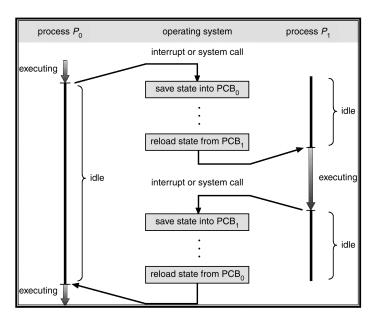

#### **Schedulers**

- Medium-term scheduler (demand paging)
  - On time-sharing systems, does some of what long-term scheduler used to do
  - May swap processes out of memory temporarily
  - May suspend and resume processes
  - Goal: balance load for better throughput
- Short-term scheduler (CPU scheduler)
  - Executes frequently, about one hundred times per second (every 10ms)
  - Runs whenever:
    - Process is created or terminated
    - Process switches from running to blocked
    - Interrupt occurs
  - Selects process from those that are ready to execute, allocates CPU to that process

Fall 2002, Lecture 06 8 Fall 2002, Lecture 06

## Ready Queue and Various I/O Device Queues

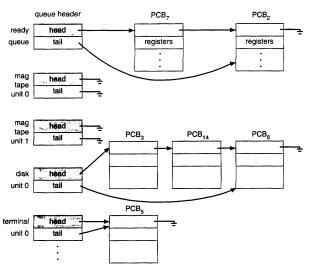

From Operating System Concepts, Silberschatz & Galvin., Addison-Wesley, 1994

- OS organizes all waiting processes (their PCBs, actually) into a number of queues
  - Queue for ready processes
  - Queue for processes waiting on each device (e.g., mouse) or type of event (e.g., message)

Fall 2002, Lecture 06